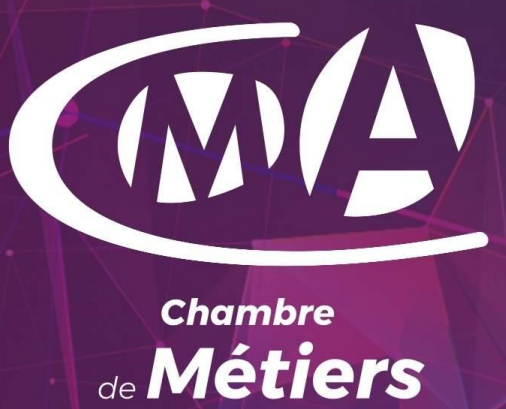

d'Alsace

**GUIDE METTRE EN PLACE LE CLICK & COLLECT** 

Chambre de Métiers d'Alsace

econum.cm-alsace.fr

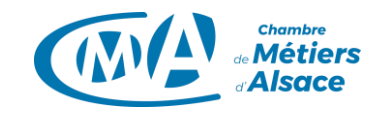

#### Sommaire

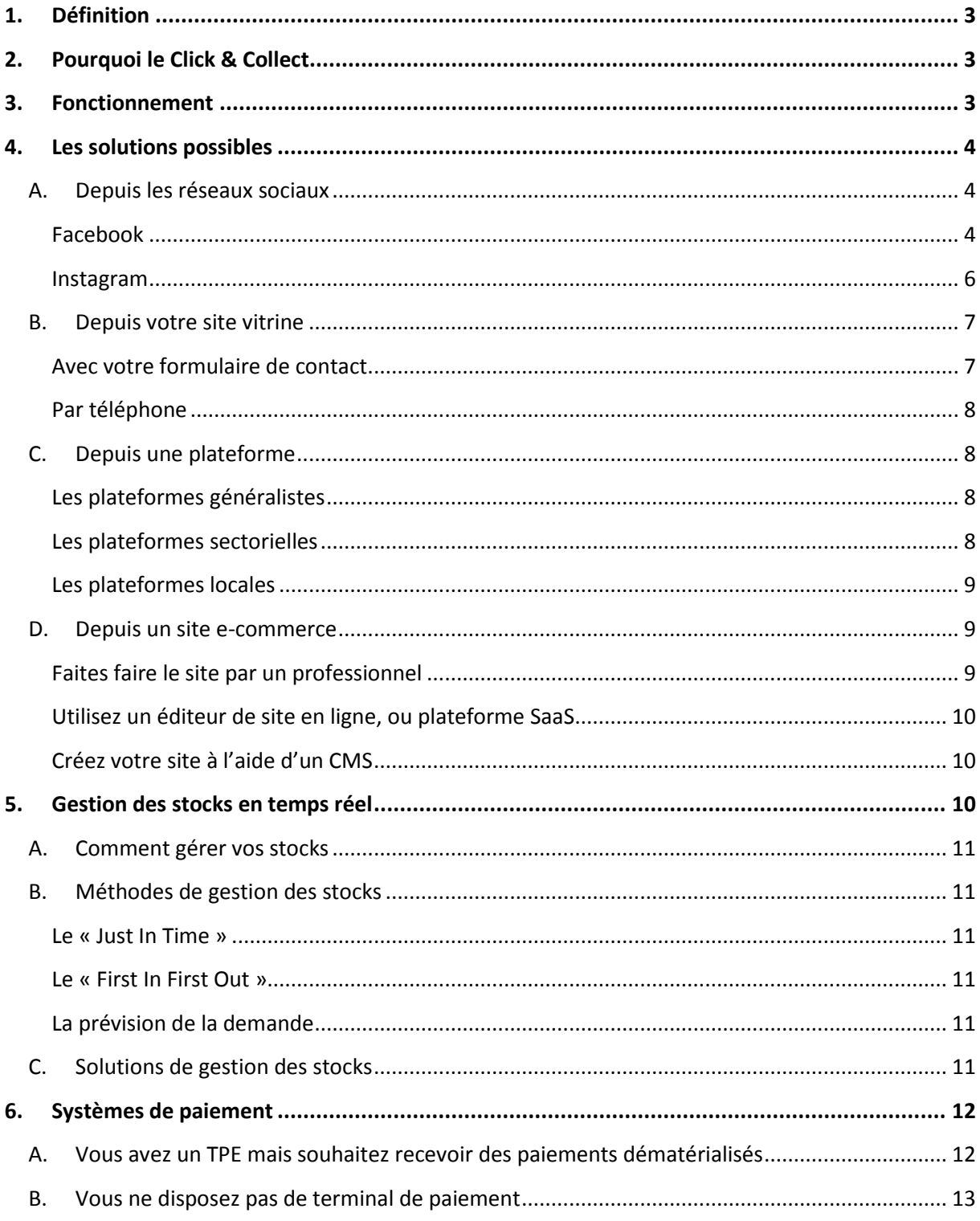

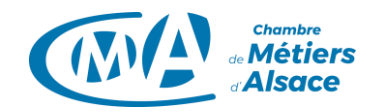

# <span id="page-2-0"></span>**1. Définition**

Le Click & Collect est un mode de vente qui permet au client de réserver en ligne un ou plusieurs produits disponibles dans votre établissement, et d'y venir pour l'acheter. Ce qui signifie que vous disposez de la capacité technique de gérer les commandes et éventuellement d'indiquer les stocks en temps réel pour pouvoir satisfaire à la demande de vos clients en ligne.

# <span id="page-2-1"></span>**2. Pourquoi le Click & Collect**

Les principaux avantages du Click & Collect sont les suivants :

- Offrir l'assurance à vos clients de trouver les produits qu'ils souhaitent acheter, disponibles dans votre établissement ;
- Economie de frais de livraison et d'éventuels frais de paiement en ligne ;
- Possibilité de poursuivre une activité de vente pour certaines activités durant le confinement.

# <span id="page-2-2"></span>**3. Fonctionnement**

Vous pouvez organiser le Click & Collect de plusieurs manières. A chaque fois, il s'agit de sélectionner les produits que le client souhaite réserver dans votre établissement, à condition que ceux-ci soient disponibles, d'où l'intérêt de disposer d'une solution de gestion des stocks en temps réel.

- Depuis la Page Facebook de votre entreprise (via Messenger, Boutique Facebook ou par téléphone)
- Depuis votre site vitrine (via un formulaire de contact ou par mail)
- Depuis une plateforme (votre catalogue de produits)
- Depuis votre site marchand (votre catalogue de produits)

Les clients sont ensuite invités à venir chercher leur commande dans ou devant<sup>(1)</sup> votre établissement. S'il n'est pas possible de venir «physiquement» acheter un produit devant une boutique sans avoir commandé auparavant (que ce soit par téléphone, par mail ou via le «click and collect»), le paiement peut lui s'effectuer sur place.

<sup>(1)</sup> Le [décret du 29 octobre 2020](https://www.legifrance.gouv.fr/eli/decret/2020/10/29/SSAZ2029612D/jo/texte) prescrivant les mesures générales nécessaires pour faire face à l'épidémie de covid-19 dans le cadre de l'état d'urgence sanitaire autorise les magasins de vente, non ouverts au public, à pratiquer l'activité de livraison et de retrait de commandes. Si votre établissement est jugé « non essentiel » durant le second confinement, vos clients ne peuvent entrer à l'intérieur pour récupérer leur commande.

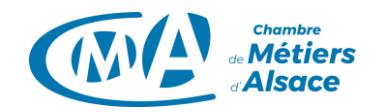

# <span id="page-3-0"></span>**4. Les solutions possibles**

Plusieurs solutions sont envisageables en fonction de l'état actuel de votre présence sur le web. Dans la mesure du possible, engagez-vous dans la mise en place d'une solution qui vous permettra de réaliser du Click & Collect durant le confinement, mais également de poursuivre ce mode de vente par la suite afin de développer et fidéliser votre clientèle. La solution que vous aurez mise en place sera un canal de vente supplémentaire que vos clients s'approprieront, ne le négligez pas.

# <span id="page-3-1"></span>**A. Depuis les réseaux sociaux**

Les réseaux sociaux vous permettent d'être en lien direct avec vos clients, vos prospects et partenaires. Vous pouvez créer une relation privilégiée avec eux pour :

- Répondre à leurs interrogations ;
- Les tenir informer de vos actualités ;
- Leur proposer vos produits ou services ;
- Les remercier.

Quelques chiffres ; en France en 2020 :

- 38 millions d'utilisateurs actifs mensuels sur Facebook.
- 21 millions d'utilisateurs actifs mensuels sur Instagram.

Si vous disposez d'une Page Facebook ou d'un compte pro Instagram, vous avez la possibilité d'ouvrir facilement et gratuitement une boutique afin d'y exposer et vendre vos produits. Découvrez comment mettre en place le Click & Collect grâce aux réseaux sociaux.

## <span id="page-3-2"></span>**Facebook**

C'est le réseau social le plus utilisé, il réunit presque toutes les générations, les cibles y sont donc très larges. Quelle que soit votre activité, avoir une Page Facebook professionnelle est incontournable pour gagner en visibilité. Pour créer votre Page Facebook professionnelle[, suivez le guide.](https://www.facebook.com/help/135275340210354/?helpref=hc_fnav&rdrhc)

Si vous avez une Page Facebook professionnelle, vous pouvez y ajouter une boutique. Vous utiliserez cette section pour mettre en vente vos produits et entrer en contact avec plus de clients sur Facebook.

Avec une boutique de Page Facebook vous pouvez:

- ajouter un nombre illimité de produits,
- organiser vos produits en collections et en catégories,
- communiquer directement avec vos clients via la page,
- voir les statistiques sur vos ventes et visites,
- gérer votre inventaire.

La CMA vous propose une formation d'une journée pour [créer votre Page Facebook,](https://services.cm-alsace.fr/public/formation/CR%C3%89ER_LA_PAGE_FACEBOOK_PRO_DE_SON_ENTREPRISE) et une seconde pou[r animer votre communauté,](http://services.cm-alsace.fr/public/formation/ANIMER_LA_PAGE_FACEBOOK_PRO_DE_SON_ENTREPRISE) rendez-vous sur [services.cm-alsace.fr](https://services.cm-alsace.fr/public/) pour en savoir plus.

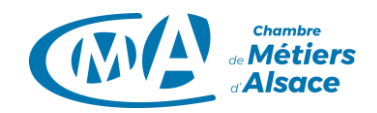

#### **[Boutique de Page Facebook](https://www.facebook.com/business/help/238403573454149)** : (outil recommandé)

Si vous avez une Page professionnelle Facebook, vous pouvez y ajouter une boutique. Pour créer une boutique de Page Facebook, rendez-vous sur [la page d'aide dédiée.](https://www.facebook.com/business/help/912190892201033?id=206236483305742) A noter que les boutiques sont réservées au produits physiques, si vous souhaitez vendre d'autres articles, il vous faudra créer un catalogue de produits.

Vous aurez alors besoin :

- de choisir un moyen de paiement, 2 possibilités (gratuites) :
	- o en passant par un autre site web (une plateforme de vente en ligne, votre site ecommerce, sans frais supplémentaires)
	- o paiement par message : vous décidez via Messenger des modalités de paiement lors de la collecte de la commande dans votre établissement.
- d'indiquer les coordonnées de votre entreprise ;
- d'ajouter votre inventaire.

A noter qu'en France il n'est pas encore possible de payer directement sur Facebook pour commander un produit. Cette fonction est uniquement disponible aux Etats-Unis.

#### **[Marketplace Facebook](https://www.facebook.com/help/561376580709359) :** (non recommandé)

Il s'agit d'une plateforme de vente créée en 2017 pour concurrencer les sites d'échanges comme Leboncoin.fr. Elle propose aux internautes (particuliers) de trouver des objets mis en vente autour de chez eux.

Pourquoi cette plateforme n'est-elle pas pertinente pour du Click & Collect ?

- les annonces postées sur la Marketplace ne sont pas liées à votre boutique sur votre Page Facebook
- Il ne peut pas y avoir d'identité de marque / entreprise derrière une annonce, vous postez l'annonce en votre nom propre (profil Facebook).
- Aucune solution de paiement en ligne n'est proposée sur la Marketplace.

#### **Si vous ne souhaitez pas créer une Boutique Facebook, voici les alternatives :**

- **présenter vos produits en [créant un album dédié](https://www.facebook.com/help/1898942430347350)**. Pensez à nommer l'album « Click & Collect » et à renseigner sa description pour que les fans de votre page comprennent la marche à suivre pour commander. Chaque photo devra contenir des informations sur le produit présenté, dont le prix et la référence, à renseigner dans l'encart « description ».
- **créer une liste de produits disponibles au Click & Collect** grâce à un logiciel de traitement de texte sur une ou plusieurs pages. Mais un document de traitement de texte ne peut être publié sur Facebook, seules les images peuvent être publiées sur une Page Facebook. La taille de l'image devra être inférieure à 4 Mo et être au format JPG, PNG, GIF, TIFF, HEIF ou WebP.

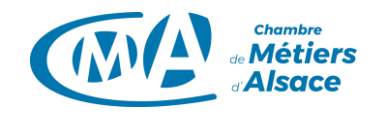

Pour ce faire, plusieurs possibilités s'offrent à vous :

- o Convertir un fichier texte docx en JPG :
	- **•** [convertio.co/fr](https://convertio.co/fr/docx-jpg/)
- o Convertir un fichier PDF en JPG :
	- **[smallpdf.com/fr](https://smallpdf.com/fr/pdf-en-jpeg)**
	- [ilovepdf.com/fr](https://www.ilovepdf.com/fr/pdf_en_jpg)

L'opération de conversion avec une solution en ligne mentionnée ci-dessus générera un dossier au format compressé « .zip ». Pour décompresser tout le contenu du dossier zippé, cliquez avec le bouton droit sur le dossier, sélectionnez Extraire tout, puis suivez les instructions. Vous aurez ainsi un fichier au format supporté pour être publié sur votre Page Facebook.

Vous pourrez alors inviter vos fans à passer commande par :

- la messagerie instantanée de votre Page Facebook « Messenger » ;
- téléphone ;
- mail.

Attention, la gestion des stocks est plus délicate sur ces deux dernières solutions (alternatives à la boutique Facebook), elle ne pourra pas être « en temps réel ».

#### <span id="page-5-0"></span>**Instagram**

Instagram est le réseau où les internautes sont les plus actifs. Alors si vous avez la possibilité de mettre vos produits en valeur sur de belles photos, ne vous en privez pas ! Pour créer votre compte Instagram, [suivez le guide.](https://business.instagram.com/getting-started?locale=fr_FR)

Instagram joue un rôle de plus en plus important dans la prise de décision des consommateurs :

- 87 % des personnes sur Instagram déclarent avoir été inspirées par des influenceurs avant d'effectuer un achat.
- 70 % des amateurs de shopping ont recours à Instagram pour découvrir des produits.

Pour disposer d'un compte Instagram professionnel, il vous suffit de lier votre compte à une Page Facebook. Si vous n'avez pas de Page Facebook, elle peut être automatiquement crée. Ainsi, lorsque vous posterez une publication sur Instagram, elle sera automatiquement postée sur votre Page Facebook reliée.

#### **[Instagram Shopping](https://business.instagram.com/shopping/) :**

Il s'agit d'un ensemble de fonctionnalités sur Instagram qui permet à vos clients d'acheter le contenu de vos photos et de vos vidéos, où qu'elles se trouvent dans l'application.

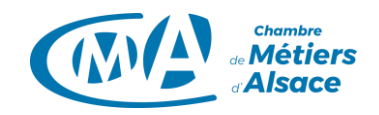

Vous avez la possibilité de créer :

- Votre boutique : vitrine personnalisable qui permet aux clients d'acheter directement sur des pages de votre profil professionnel. Elle comprend :
	- o Des collections : elles vous permettent de personnaliser votre boutique en organisant vos produits par thèmes.
	- o Des pages de détails de vos produits : elles présentent vos produits (prix, informations, contenu associé).
- Des tags de shopping : vous mettez en avant des produits et catalogues dans des stories ou dans vos publications afin de permettre à vos clients d'en savoir plus.
- Instagram Shop : il s'agit d'une destination de shopping dans l'application Instagram. Elle permet aux utilisateurs de découvrir des produits des entreprises / marques qu'ils suivent de manière centralisée.

Pour créer votre boutique sur Instagram, [c'est par ici](https://business.instagram.com/shopping/setup#setup-guide).

A noter que la fonction « Acheter sur Instagram », tout comme pour Facebook, n'est pour le moment disponible qu'aux Etats-Unis. Les solutions de paiement à disposition de vos clients sont donc les mêmes que pour Facebook, c'est-à-dire un arrangement via la messagerie en direct pour les modalités de paiement lors de la collecte dans votre établissement, ou un lien vers un site qui permet d'acheter le produit.

#### <span id="page-6-0"></span>**B. Depuis votre site vitrine**

Si vous avez pour projet de construire un site vitrine (site qui présente votre activité, vos produits mais sans proposer de vente en ligne avec système de paiement) ou que vous disposez déjà d'un site vitrine, vous avez la possibilité de l'utiliser pour le Click & Collect.

#### <span id="page-6-1"></span>**Avec votre formulaire de contact**

Vous pouvez présenter un album photos ou une liste de vos produits avec des descriptifs (mentionnant notamment les prix) sur votre site vitrine. La différence avec un site e-commerce sera qu'il ne sera pas possible de payer le produit directement sur le site, le paiement se fera dans votre établissement lors de la collecte.

Si **vous disposez déjà d'un formulaire de contact** (page depuis laquelle l'internaute peut vous envoyer un e-mail), vous avez la possibilité d'intégrer l'album ou la liste de produits directement sur cette page en invitant les internautes à vous passer commande via le formulaire en précisant un horaire de récupération (dans la demi-journée ou les 24h qui suivent par exemple, en fonction de votre processus Click & Collect mis en place).

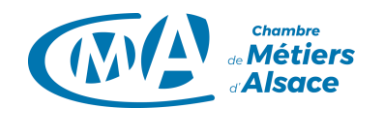

**Si vous souhaitez rendre le Click & Collect plus visible, ou si vous ne disposez pas encore de formulaire de contact**, cet album ou cette liste pourra faire l'objet d'une page supplémentaire de votre site, indiquée par un onglet « Click & Collect ». Y figurera alors un formulaire de contact pour passer commande en précisant la référence du produit, la quantité et l'horaire de collecte.

Vous recevrez alors la commande dans la boîte mail associée au formulaire de contact. Pensez à la relever plusieurs fois par jour ou paramétrez des notifications pour être informé lors d'une commande. Il est ensuite d'usage de **confirmer la bonne réception de la commande et de valider par retour de mail l'horaire de collecte des produits**. De cette manière, votre client sera certain de pouvoir disposer du produit à l'heure convenue.

## <span id="page-7-0"></span>**Par téléphone**

Une autre possibilité est de vous passer commande par téléphone. Si vous choisissez cette option, précisez-le sur votre site internet en invitant l'internaute à choisir ses produits depuis un album ou une liste (voir paragraphes précédent). Cette méthode peut présenter des difficultés logistiques supplémentaires, notamment en cas de modification ou annulation de commande.

# <span id="page-7-1"></span>**C. Depuis une plateforme**

### <span id="page-7-2"></span>**Les plateformes généralistes**

- [Cdiscount](https://marketplace.cdiscount.com/dispositif-tpe-pme-francaises/) vient d'annoncer un dispositif d'accompagnement à la digitalisation des commerces indépendants, qui inclut un accès gratuit à la fonctionnalité de click and collect
- [Solocal](https://www.solocal.com/blog/solutions-ecommerce-covid-19) donne accès sans frais à une solution de click & collect ainsi qu'une messagerie instantanée avec laquelle vous pouvez communiquer avec leurs clients en temps réel
- [Rakuten](https://global.fr.shopping.rakuten.com/actualites/pour-transformer-la-menace-en-opportunite-rakuten-lance-une-operation-sans-precedent-pour-accompagner-gratuitement-les-tpe-et-pme-dans-leur-digitalisation/) vous fait également bénéficier gratuitement de sa fonctionnalité de click & collect

### <span id="page-7-3"></span>**Les plateformes sectorielles**

- dans l'alimentation, il y a [Epicery](https://www.epicery.com/)
- pour les fleuristes, [Sesssile](https://www.sessile.fr/), plateforme des artisans fleuristes, leur permet de livrer à proximité ou bien [Evoluflor](https://www.evoluflor.fr/ledigitalauserviceduvegetal/) qui propose un site de e-commerce à des tarifs réduits
- <https://direct-market.fr/> : plateforme de mise en relation entre producteurs (artisans et agriculteurs) et commerçants. L'adhésion est gratuite pour les producteurs et commerçants. Le coût de fonctionnement est transmis au consommateur final.
- <https://www.sacrefernand.com/pro> : Mise à disposition gratuite (jusqu'au 31/12/2020) de Click&Collect pour les métiers de bouche et restaurateurs.

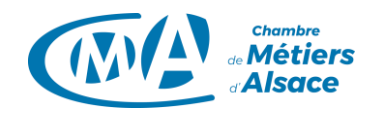

# <span id="page-8-0"></span>**Les plateformes locales**

- [https://www.achat-alsace.com/:](https://www.achat-alsace.com/) place de marché pour les commerces alsaciens
- [Ma ville mon Shopping](https://www.mavillemonshopping.fr/fr)
- <https://www.alsace.shop/> La marketplace Alsacienne pour le Clic&Collect, Clic&Reserve et la vente en ligne des boutiques d'Alsace. Mode, restauration, accessoires, sport et services. Initiative privée. Possibilité d'ajouter des villes alsaciennes.
- <https://hoplachat.fr/> Périmètre Sud Alsace. Hopl'achat propose e une solution complète permettant aux commerçants de poursuivre leur activité malgré la crise. Initiative privée.
- <https://www.achetezsundgo.fr/> Portail officiel des artisans, commerçants, entreprises du Sundgau en Alsace. Livraison à domicile. Retrouvez vos commerçants préférés du Sundgau et facilitez vos achats en ligne. Initiative citoyenne. Périmètre Sundgau.
- <https://www.clickandcommerce.fr/> : Création d'une boutique en ligne gratuite sur la Marketplace. Made in Alsace, esthétique et fonctionnelle développée par des professionnels.

**D'autres solutions**, référencées par le gouvernement, sont présentes sur les sites suivants :

- [clique-mon-commerce.gouv.fr](https://www.clique-mon-commerce.gouv.fr/)
- [economie.gouv.fr/coronavirus-e-commerce-offres-preferentielles-commercants](https://www.economie.gouv.fr/coronavirus-e-commerce-offres-preferentielles-commercants)
- [francenum.gouv.fr](https://www.francenum.gouv.fr/comprendre-le-numerique/click-and-collect-commercants-mettez-en-place-le-retrait-de-commandes)

## <span id="page-8-1"></span>**D. Depuis un site e-commerce**

Si vous disposez déjà d'un site e-commerce, c'est que vous offrez déjà la possibilité à vos clients de commander vos produits en ligne. Vous pouvez alors leur offrir la possibilité de venir récupérer leur commande pour s'affranchir de frais de livraison.

Créer votre site e-commerce, si vous n'en possédez pas encore, est une solution qui vous permettra d'avoir une meilleure présentation de votre offre. Mais elle doit être abordée avec une réflexion plus poussée que l'inscription sur une plateforme ou la création d'une Boutique Facebook. C'est un projet à part entière qui nécessite d'être cadré afin que cette solution soit pérenne et serve votre activité. La CMA vous accompagne en vous proposant un modèle de Cahier des Charges de site web, il vous permettra de formaliser vos objectifs, vos cibles et vos attentes en terme de fonctionnalités. Renseignez-vous auprès de votre conseiller numérique pour en savoir plus.

<span id="page-8-2"></span>Voici 3 possibilités pour créer votre site e-commerce.

## **Faites faire le site par un professionnel**

Vous souhaitez confier le projet à un prestataire pour bénéficier d'un site professionnel, avec votre identité de marque, une expérience utilisateur recherchée, un parcours client calibré pour convertir les visiteurs de votre site en clients ? Contactez votre conseiller numérique pour cadrer votre projet et lancer votre appel d'offre auprès des professionnels.

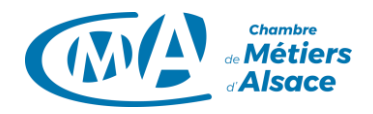

### <span id="page-9-0"></span>**Utilisez un éditeur de site en ligne, ou plateforme SaaS** *(Software as a Service, ou logiciel en tant que service)*

Vous préférez vous laisser guider en toute autonomie pour créer vous-même votre site, vous avez la possibilité d'utiliser des éditeurs de site en ligne comme [Wix,](https://fr.wix.com/ecommerce/site-vente-en-ligne) [Jimdo,](https://www.jimdo.com/fr/site-internet/vente-en-ligne/) [Ionos,](https://www.ionos.fr/solutions-ecommerce/commerce-en-ligne) [Rapidle,](https://www.rapidle.com/) [Wizishop](https://www.wizishop.fr/ecommerce-solidaire) (offre gratuite 3 mois) o[u Shopify.](https://www.shopify.fr/essai-gratuit/vendre-en-ligne-now) *Ces outils sont installés sur un serveur pour lesquels vous ne payez pas de licence mais un abonnement mensuel ou annuel. Les mises à jour du site, la sécurisation, l'hébergement et tous les aspects techniques liés à la gestion de votre boutique en ligne sont en général compris dans ce forfait. En fonction de la formule choisie, vous pouvez utiliser un nom de domaine qui vous est propre. Contactez votre conseiller numérique pour bénéficier de votre nom de domaine [.alsace.](https://www.mondomaine.alsace/)*

### <span id="page-9-1"></span>**Créez votre site à l'aide d'un CMS** *(Content Management System, ou système de gestion de contenu)*

Vous avez déjà créé un site et êtes à l'aise avec l'administration d'un site internet, vous avez la possibilité de créer votre propre site avec des outils comme [Wordpress](https://wpformation.com/creer-e-commerce-wordpress/) (ajoutez un module ecommerce comme [WooCommerce\)](https://wpmarmite.com/woocommerce/), [Prestashop,](https://www.prestashop.com/fr) [Magento,](https://magento.com/fr) [Opencart,](https://www.opencart.com/) [ou Nina](https://www.lacouleurduzebre.com/cms-nina-simple-complet-intuitif-fonctionnalites-souple.html) (CMS alsacien).

*Un CMS est une solution open-source gratuite que vous devez installer et personnaliser vous-même. Ici, vous disposez de l'intégralité de votre site. Vous avez la possibilité de personnaliser votre site et d'ajouter des fonctionnalités existantes ou de les développer, à condition d'avoir les compétences. L'installation d'un CMS demande donc un minimum de compétences techniques, car vous serez responsable de sa maintenance, de sa sécurité, de sa mise à jour ainsi que celle de ses plugins ou encore de la sauvegarde de la base de données et son hébergement.*

Retrouvez les informations légales concernant la création d'une boutique en ligne sur : [economie.gouv.fr](https://www.economie.gouv.fr/entreprises/creer-boutique-en-ligne-demarches) e[t service-public.fr](https://www.service-public.fr/professionnels-entreprises/vosdroits/F31228)

# <span id="page-9-2"></span>**5. Gestion des stocks en temps réel**

Il est indispensable de synchroniser votre solution Click & Collect ou votre site e-commerce avec l'évolution de vos stocks.

Avoir des produits en stock permet d'être réactif en fonction de la demande, mais ceux-ci impliquent bien souvent des coûts supplémentaires (marchandise immobilisée, produits périssables, …). Vous devez choisir la méthode de gestion de vos stocks la plus adaptée à votre activité pour réduire ces coûts, mais également pour éviter la rupture de stocks.

En effet, une des principales frustrations du client web est l'indisponibilité d'un produit commandé. C'est pourquoi il est essentiel de garantir un niveau de disponibilité de vos produits suffisant pour répondre à la demande.

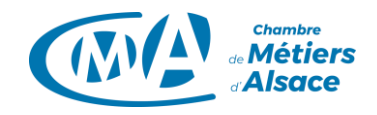

Vous devez identifier quels sont les produits les plus demandés pour adapter votre fabrication et approvisionnement. Les habitudes de consommation de vos clients dans votre établissement ne sont peut-être pas les mêmes que celles de vos clients en ligne.

# <span id="page-10-0"></span>**A. Comment gérer vos stocks**

- Listez vos articles les plus vendus ;
- Analysez le taux de rotation de ces articles ;
- Gardez une vision de vos stocks aux différentes étapes :
	- o Commandes clients à traiter (stocks commandes)
	- o Commande en cours de fabrication (stocks de préparation)
	- o Stocks physiques
	- o Stocks en attente de livraison fournisseur ;
- Déterminez vos seuils de réapprovisionnement (seuil d'alerte, seuil minimum, seuil de sécurité) ;
- Vérifiez l'évolution des délais d'approvisionnement fournisseur pour adapter votre quantité de stocks.

## <span id="page-10-1"></span>**B. Méthodes de gestion des stocks**

#### <span id="page-10-2"></span>**Le « Just In Time »** (JIT, juste à temps).

Cette méthode consiste à un approvisionnement juste après la commande d'un client. Elle implique un risque élevé de rupture de stocks pouvant engendrer des retards de disponibilité ou livraisons, mais permet d'éviter de stocker des produits que vous n'êtes pas sûr d'utiliser.

#### <span id="page-10-3"></span>**Le « First In First Out »** (FIFO, premier entré – premier sorti).

Cette méthode consiste à vendre en premier les produits qui sont arrivés en premier dans le stock, elle est notamment utilisée pour les produits périssables.

#### <span id="page-10-4"></span>**La prévision de la demande**

Vous pouvez essayer d'anticiper les demandes grâce à votre retour d'expérience, une étude de marché, une analyse des tendances ou des sondages. Cette analyse vous permettra de gérer vos stocks et l'approvisionnement sur la base de l'anticipation. Après comparaison des ventes et des prévisions, vous pourrez adapter votre anticipation pour les cycles de réapprovisionnement à venir.

## <span id="page-10-5"></span>**C. Solutions de gestion des stocks**

Les plateformes SaaS et les CMS disposent en général d'un module vous permettant de gérer vos stocks avec diverses fonctionnalités :

- Prestashop : contrôle de niveaux de stocks ou réalisation d'inventaires à date ;
- WooCommerce : rapports de stocks ou automatisation d'actions sur certains produits ;

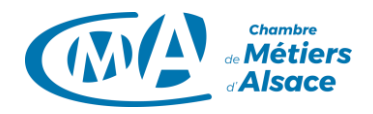

- Shopify : suivi du niveau d'inventaires ou configuration de rappels automatiques pour passer des commandes auprès de vos fournisseurs ;
- Wix et Jimdo : suivi d'inventaire, affichage des ruptures de stock sur votre site ;
- Facebook : gestion de votre inventaire depuis le Gestionnaire de catalogues.

Si vous avez la possibilité de choisir, préférer une solution de gestion omnicanal (un stock pour tous les canaux de ventes) à une solution de gestion des stocks en silos (un stock pour les ventes physiques, un autre pour les ventes en ligne).

Une solution omnicanal vous permettra de gérer tous vos canaux de vente (en ligne et en physique) depuis une seule et même interface afin d'éviter :

- une commande web qui tombe alors que le dernier article en stock vient de passer en caisse
- de ne pas avoir mis l'article de côté pour préparer la commande en ligne.

# <span id="page-11-0"></span>**6. Systèmes de paiement**

Dans le cadre de la mise en place d'un service de Click & Collect vous pourrez continuer à utiliser votre terminal de paiement électronique (TPE) ou le paiement en liquide / chèque lorsque votre client viendra récupérer ses produits après les avoir réservé en ligne. C'est d'ailleurs un avantage non négligeable du Click & Collect, puisque vous vous affranchissez alors des coûts d'un système de paiement en ligne.

Toutefois vous pouvez envisager la mise en place d'un paiement en amont grâce à des solutions entièrement dématérialisées, notamment dans le cadre de la création d'un site e-commerce.

# <span id="page-11-1"></span>**A. Vous avez un TPE mais souhaitez recevoir des paiements dématérialisés**

Vous pouvez utiliser des solutions de paiement dématérialisées et sans terminal physique. Vous pouvez comparer leurs tarifs constitués en général d'une commission par transaction et d'un montant fixe. Cette liste non exhaustive vous présente des solutions :

- Solutions intégrées à la place de marché sur laquelle vous vendez vos produits ;
- solutions de paiement en ligne proposées par votre banque ;
- ou utilisez l'une des solutions suivantes (liste non exhaustive) :
	- o [PayPlug](https://www.payplug.com/fr/) : une solution Banque Populaire, découvrez les nombreuses possibilités avec ou sans site web pour mettre en place un moyen de paiement dans notre webinaire « [Et si la vente en ligne vous permettait de sécuriser et développer votre activité](https://bit.ly/2ZDJNq6) ? » ;
	- o [PayPal](https://www.paypal.com/fr/webapps/mpp/home) : alternative au paiement par carte bancaire ;
	- o [Stripe](https://stripe.com/fr) : plateforme de transaction par carte bancaire ou portefeuille numérique (Google Pay ou Apple Pay par exemple) ;
	- o [Monetico Paiement](https://www.monetico-paiement.fr/) : distribué par Crédit Mutuel et CIC ;

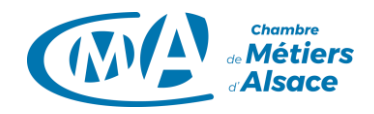

- o [Payline](https://www.payline.com/) : propose plusieurs moyens de paiement ;
- o [Bluepaid](https://www3.bluepaid.com/) : solution sans engagement ;
- o [MangoPay](https://www.mangopay.com/fr) : une solution du groupe Leetchi conçue pour répondre aux besoins des marketplaces, des plateformes de crowdfunding ou des FinTechs ;
- o [Kwixo](https://www.credit-agricole.com/finance/finance/communiques-de-presse-generaux/kwixo-la-premiere-solution-bancaire-securisee-associant-paiements-et-transferts-d-argent-en-ligne) : solution associant paiements et transferts d'argent en ligne proposée par le Groupe Crédit Agricole ;
- o [Sips Atos Worldline](https://sips.worldline.com/) : solution de paiement de commerce électronique ;
- o [Mercanet](https://banqueentreprise.bnpparibas/fr/flux-et-moyens-de-paiement/vos-encaissements/mercanet-paiement-securise-sur-internet) : propose plusieurs moyens de paiement, par BNP Paribas ;
- o [SP PLUS](https://www.spplus.net/jcms/rqbfn_8103/fr/nos-offres) : solutions d'encaissement en ligne, par Caisse d'Epargne.

## <span id="page-12-0"></span>**B. Vous ne disposez pas de terminal de paiement**

Vous souhaitez proposer la vente à emporter et ne disposez pas d'un TPE, vous pouvez envisager diverses options, pensez à vérifier si la solution que vous aurez retenue propose l'impression des reçus. (Liste non exhaustive) :

- Offres proposées par votre banque ;
- Offres en ligne de sociétés indépendantes proposant un TPE à l'achat. Toutes ces solutions proposent une commission par transaction par carte et par transaction par lien de paiement, un terminal de paiement à l'achat, sans frais fixe, sans abonnement et sans engagement :
	- o [Smile and pay](https://www.smileandpay.com/) (français)
	- o [Izettle](https://www.izettle.com/fr)
	- o [Sumup](https://buy.sumup.com/fr)

D'autres solutions, référencées par le gouvernement, sont disponibles ici : <https://www.economie.gouv.fr/coronavirus-e-commerce-offres-preferentielles-commercants>